# Praktikum zo strojového učenia a umelej inteligencie na vizuálnych dátach

#### *Andrej Lúčny*

#### *Katedra aplikovanej informatiky FMFI UK lucny@fmph.uniba.sk*

*[http://dai.fmph.uniba.sk/w/Andrej\\_Lucny](http://dai.fmph.uniba.sk/w/Andrej_Lucny)*

www.agentspace.org/praktikum

### Zmena veľkosti

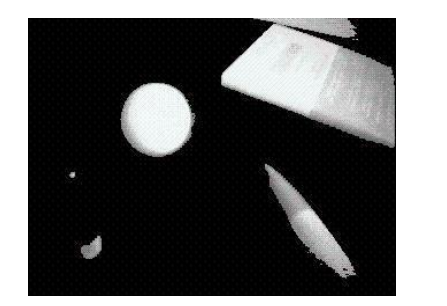

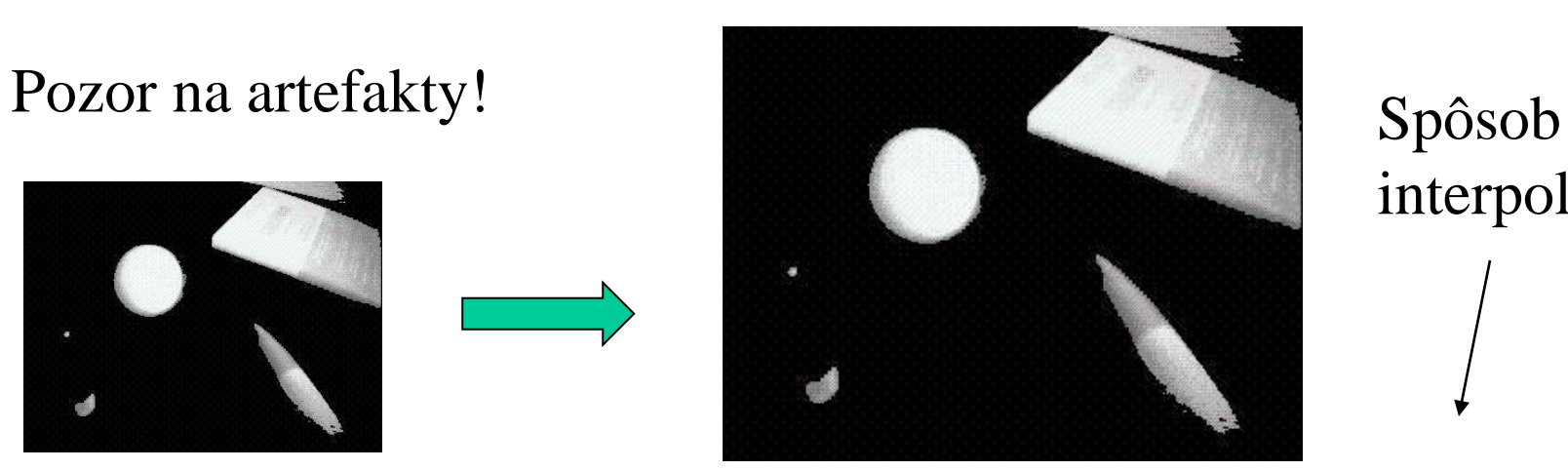

interpolácie

larger = cv2.resize(normal,dims,cv2.INTER CUBIC)

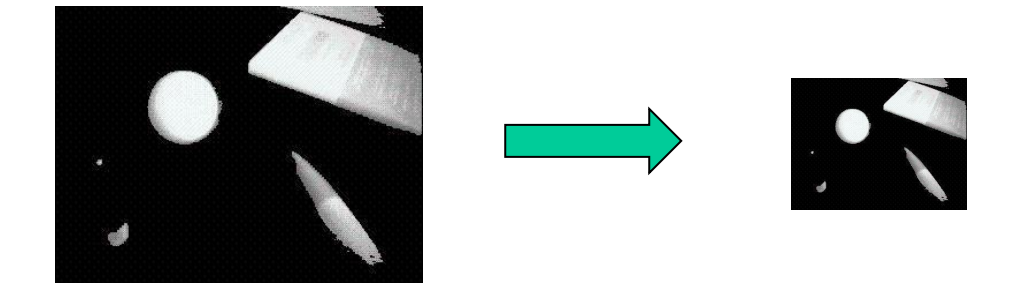

smaller = cv2.resize(normal,dims,cv2.INTER AREA)

# Obraz ako funkcia dvoch premenných

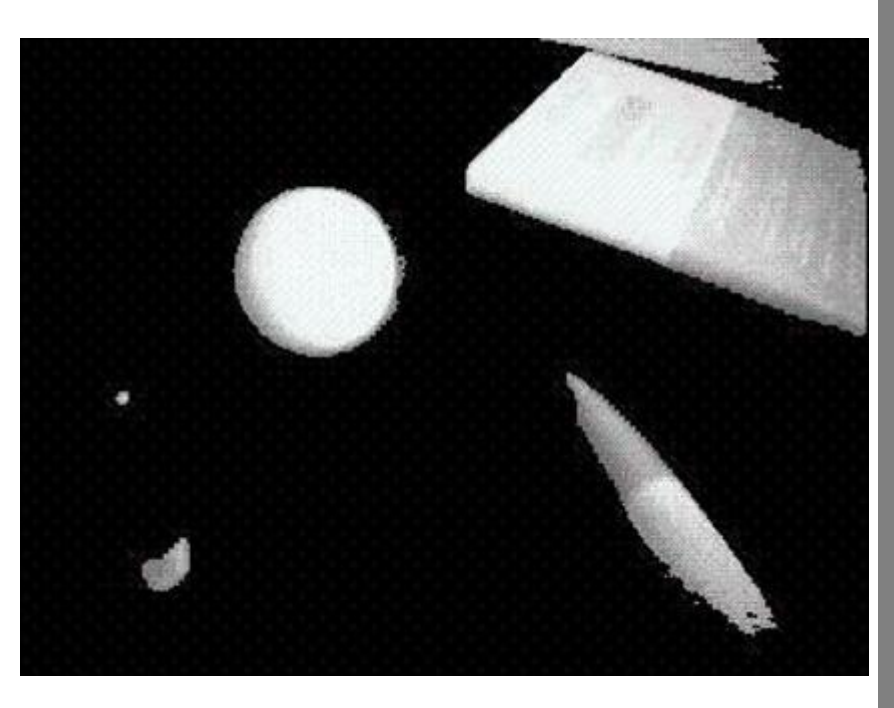

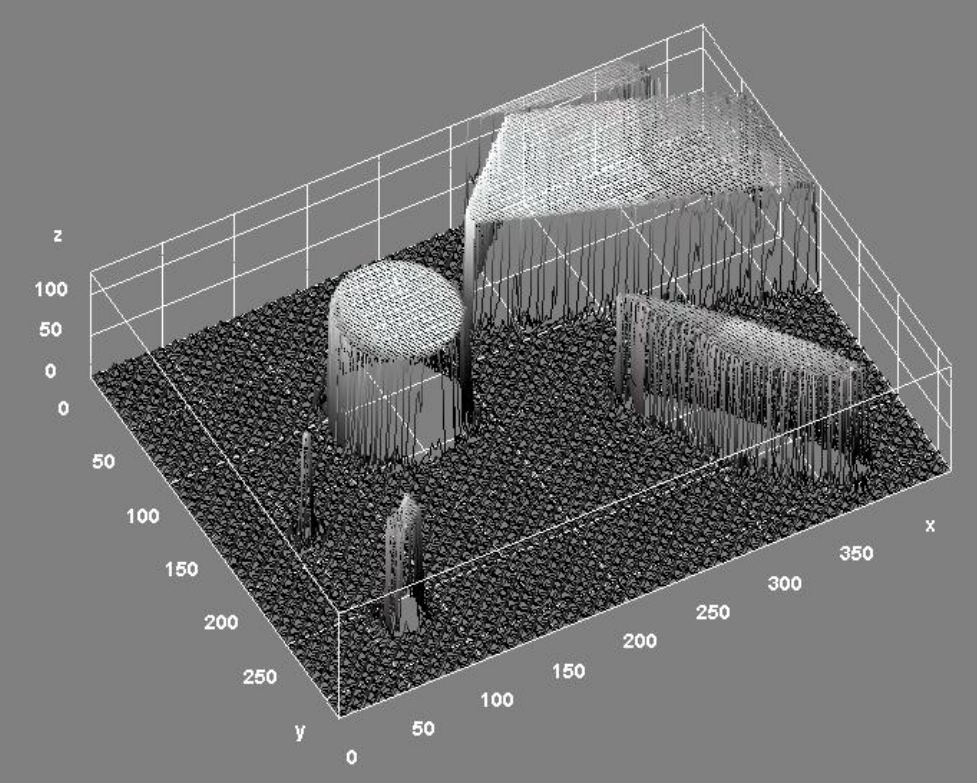

# Operátory (kernely)

Operátor = mení funkciu na funkciu (napríklad derivácia) Operátor môžeme definovať pomocou kernelu

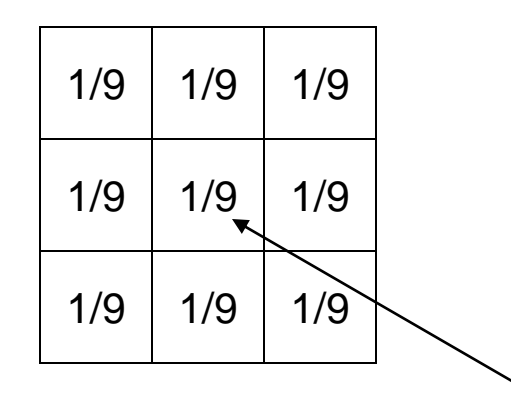

Kernel sa prikladá stredom na pixel a počíta sa podľa neho vážený priemer problém: okraje

#### blur kernel 3x3

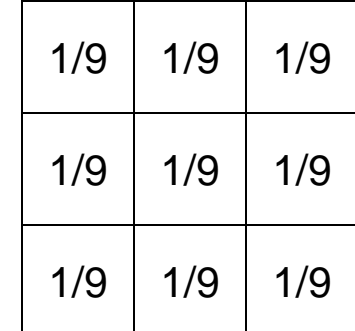

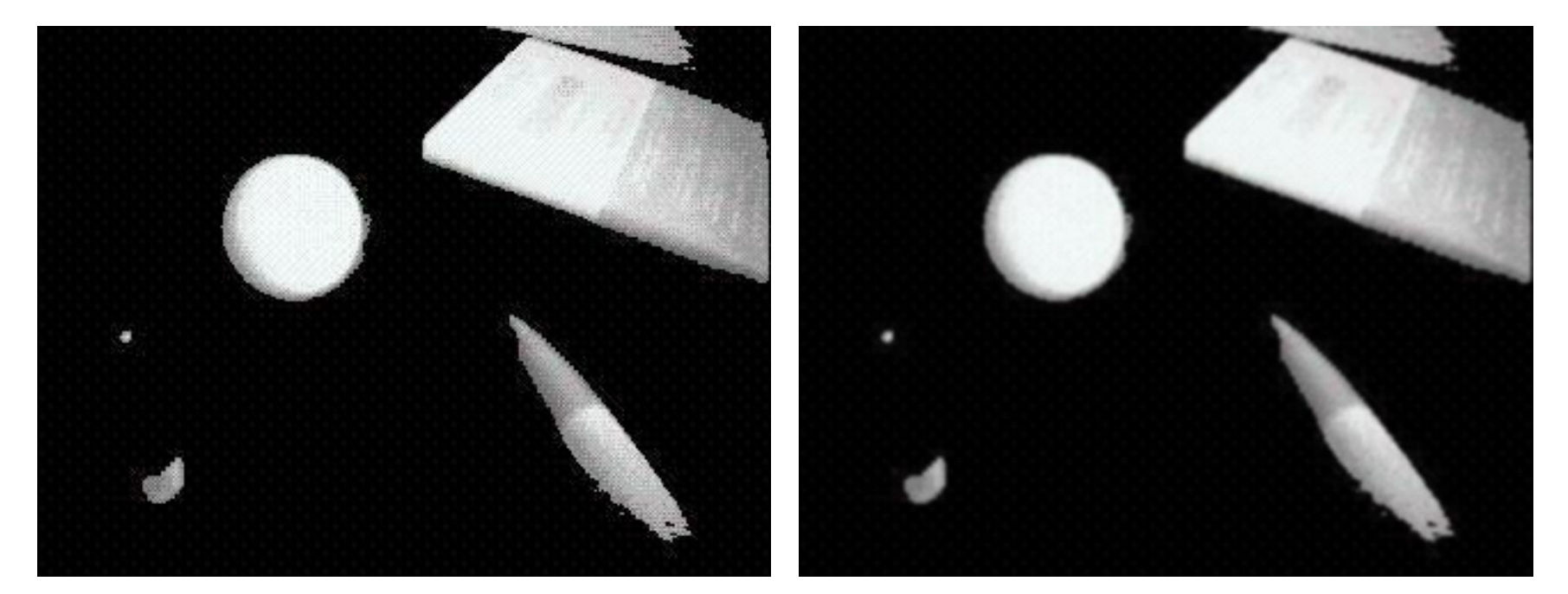

 $frame = cv2.blur(fname,(3,3))$ Pixel je nahradený priemerom okolia, čo potláča šum

Blur

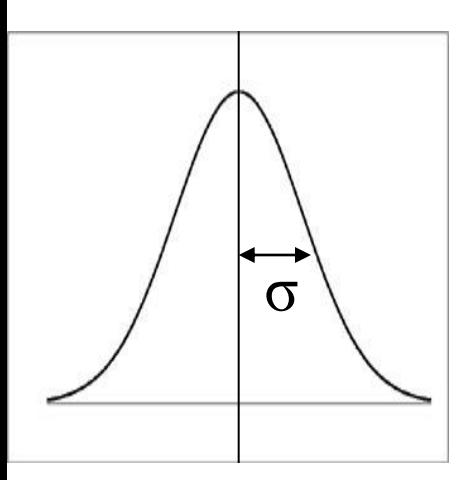

## Gaussian blur

#### blur kernel 3x3

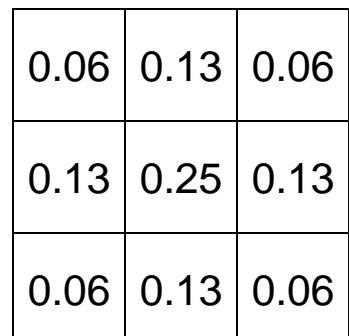

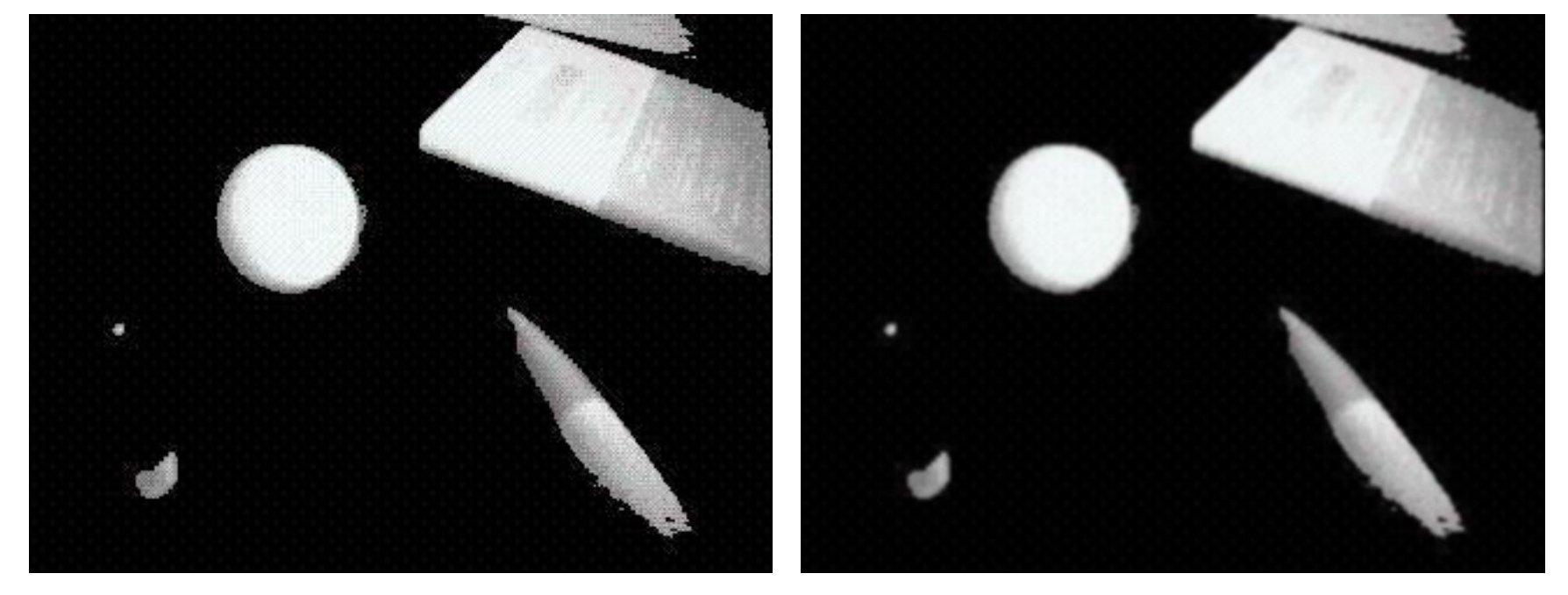

frame =  $cv2.GaussianBlur(fname,(5,5),0)$ *σ = 0 ... počíta sa podľa ksize ksize*

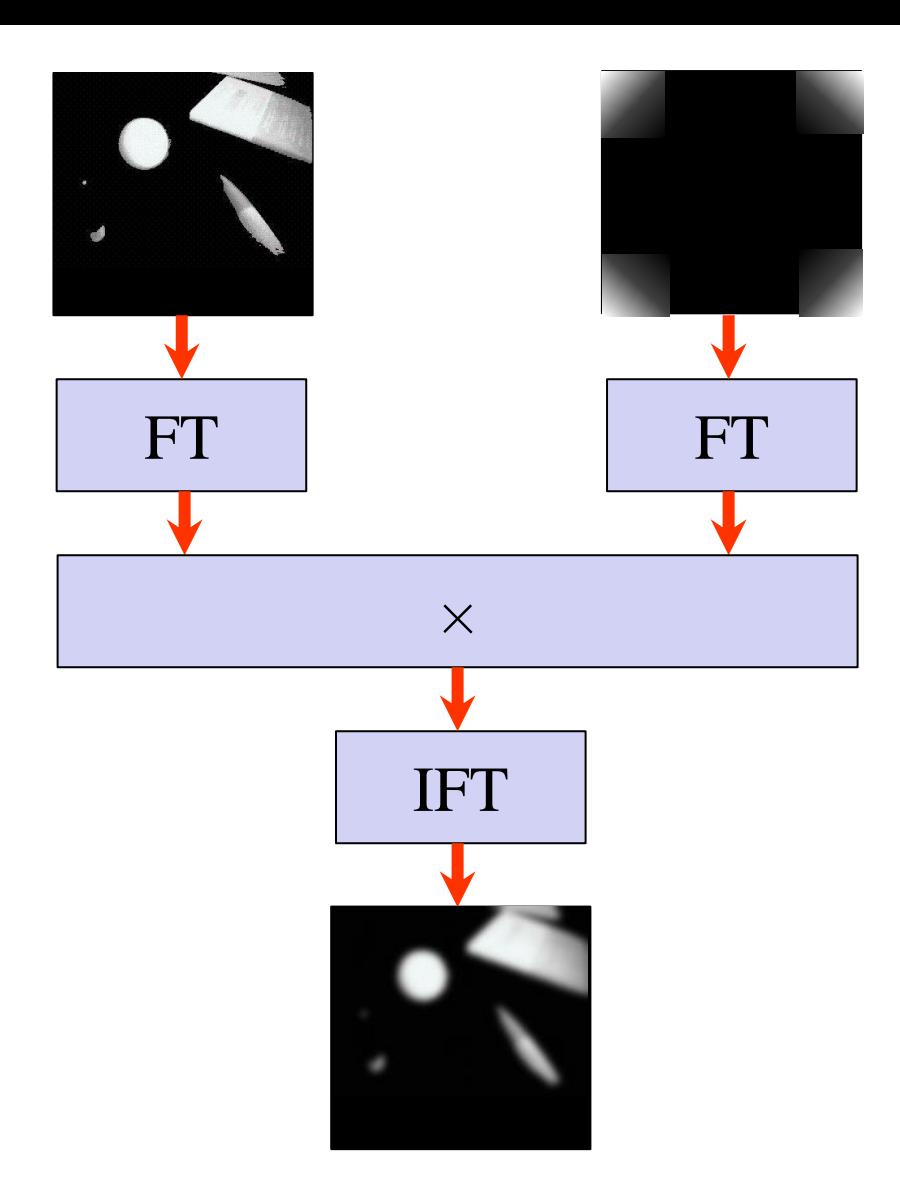

# Large window Gaussian Blur

Keď je okolie veľké, filtre sa počítajú vo Furierovom spektre, takže miesto *O(pq)*  (počet pixelov obrázku krát počet pixelov okolia) to je *O(p log(p)),* čo je pri veľkom okolí oveľa rýchlejšie

kernel1D = cv2.getGaussianKernel(ksize,0)  $k$ ernel2D =  $k$ ernel1D  $*$  np.transpose(kernel1D) frame = cv2.filter2D(frame,kernel2D)

#### Bilaterálny filter 15 80 80

blured = cv2.bilateralFilter(gray, diameter, sigmaColor, sigmaSpace) čím je okolitá hodnota bližšie a čím je podobnejšia tým viac vplýva

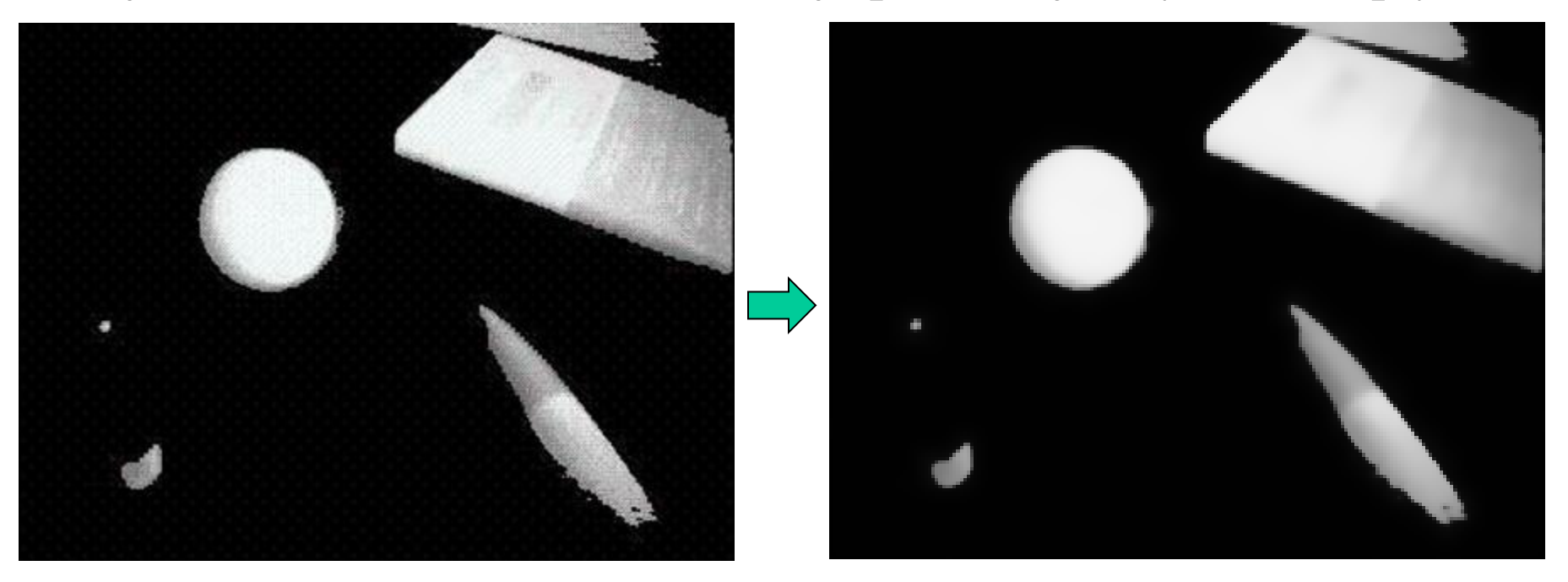

Blur odstraňuje šum, ale nezachováva hrany, Bilaterálny filter je pomalý, ale hrany zachováva. Iná metóda: anizotropná difúzia (Perona-Malik)

# Hranové operátory

- Sobelov operator
- Laplacian, (LoG, Marr-Hildrethov algoritmus)
- Operátor Canny

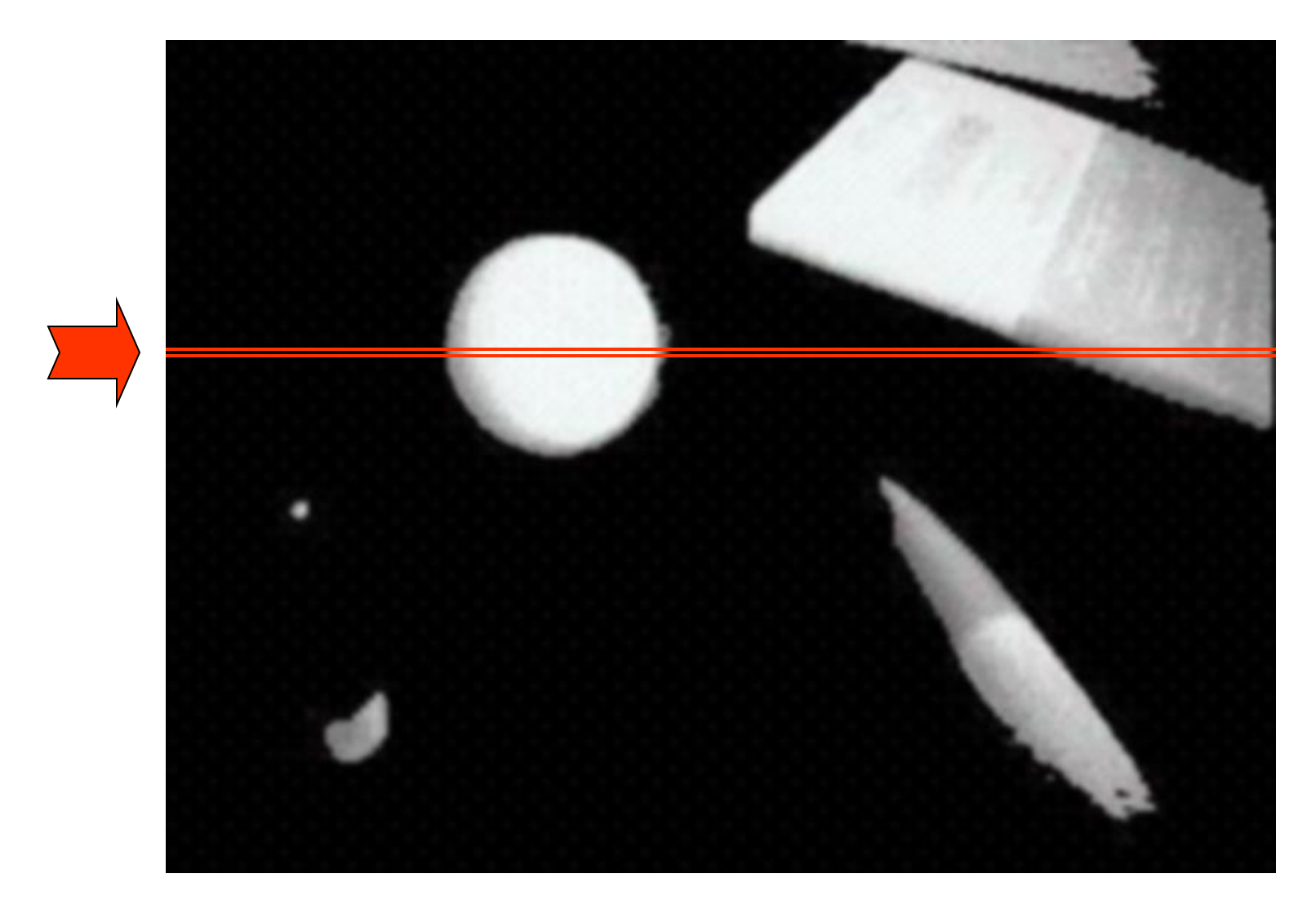

• Keď sa zameriame na jeden riadok

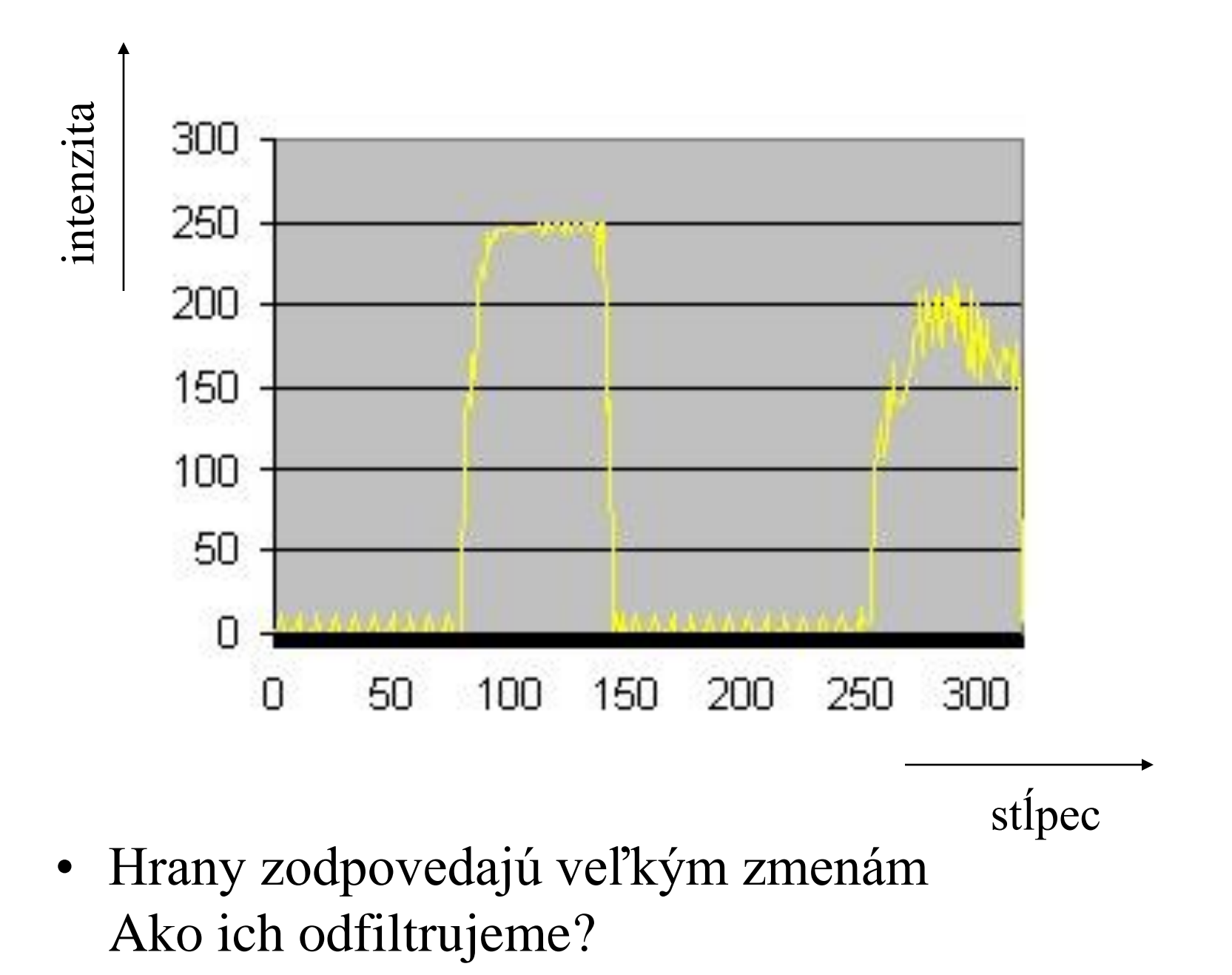

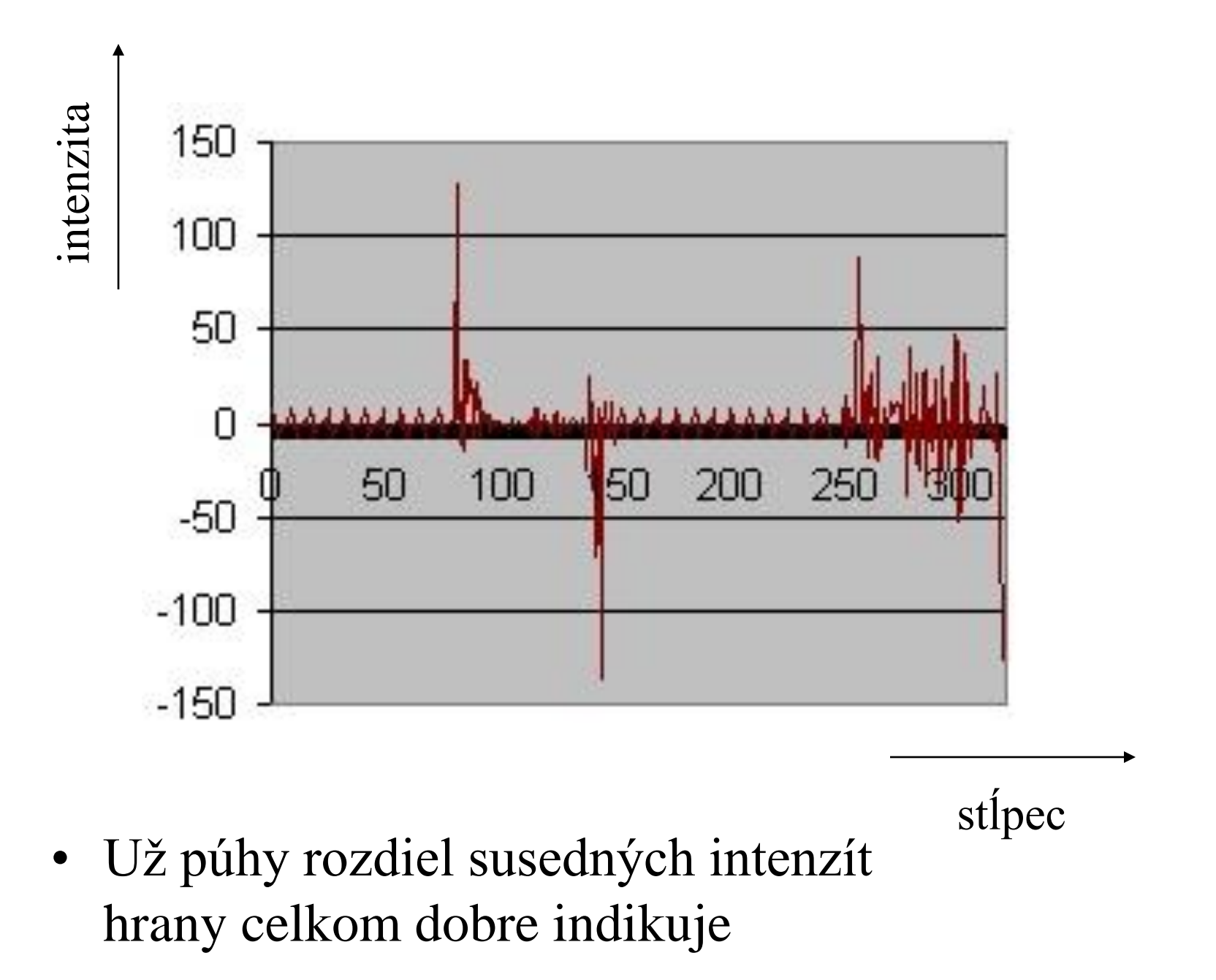

# Sobel kernel (vertikálny)

- Je len o málo sofistikovanejšia metóda
- Uvažuje aj susedné riadky (s menšou váhou) a zvyšuje kompaktnosť hrán rozdielom až od ďalšieho suseda

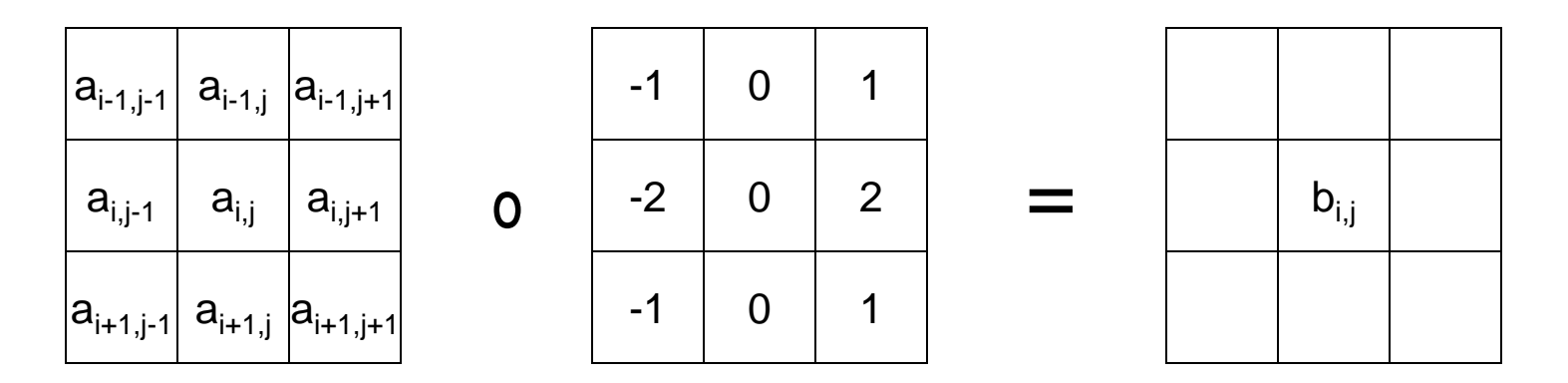

 $b_{i,j} = | a_{i-1,j+1} + 2a_{i,j+1} + a_{i+1,j+1} - a_{i-1,j-1} - 2a_{i,j-1} - a_{i+1,j-1} |$ 

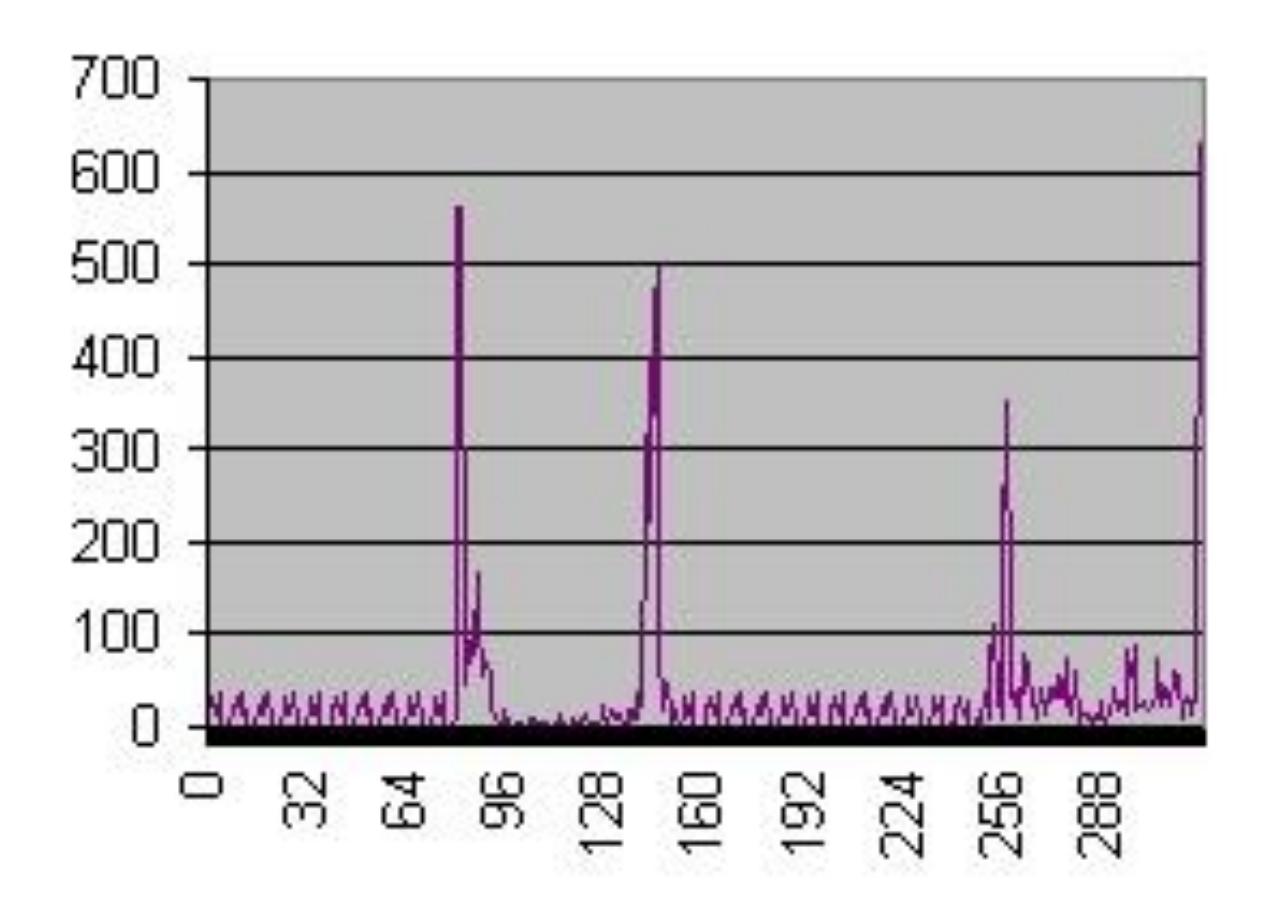

Sobelov operátor approximuje parciálnu deriváciu obrazu Dáva lepšie výsledky než púhy rozdiel Pozrime sa na výsledný obraz:

### Sobel operator (vertikálny)

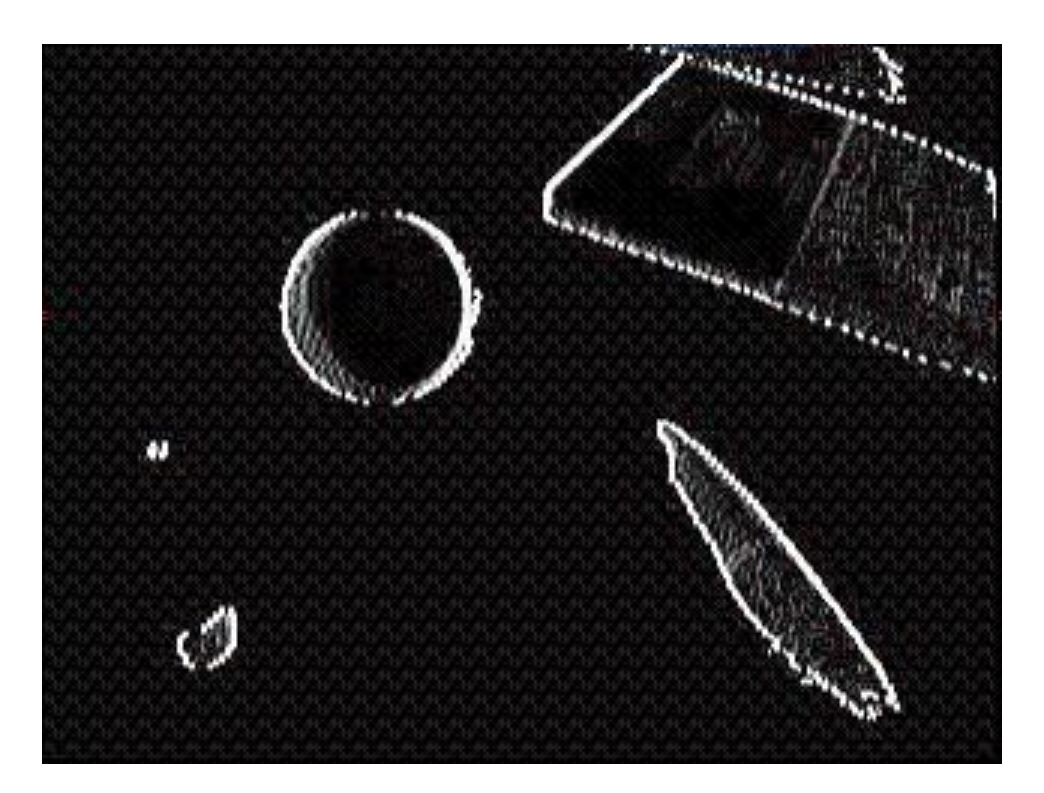

 $|dx|$ 

Máme pekné vertikálne hrany, ale takmer žiadne horizontálne. Čo s tým?

### Sobel kernel (horizontálny)

- urobíme to isté zrotované o 90<sup>°</sup>
- A skombinujeme výsledky

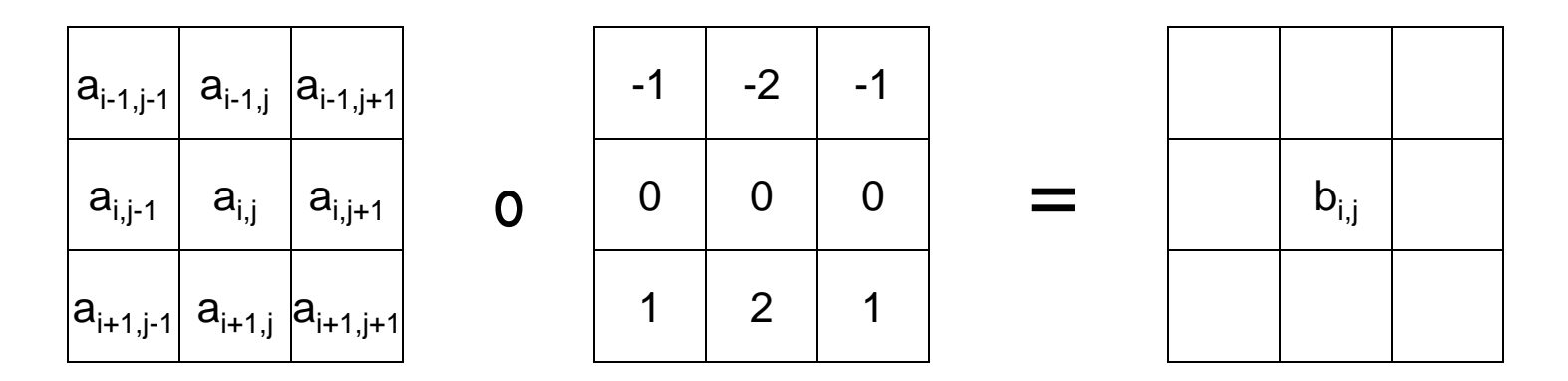

 $b_{i,j} = | a_{i+1,j-1} + 2a_{i+1,j} + a_{i+1,j+1} - a_{i-1,j-1} - 2a_{i-1,j} - a_{i-1,j+1} |$ 

#### Sobel operator (horizontálny)

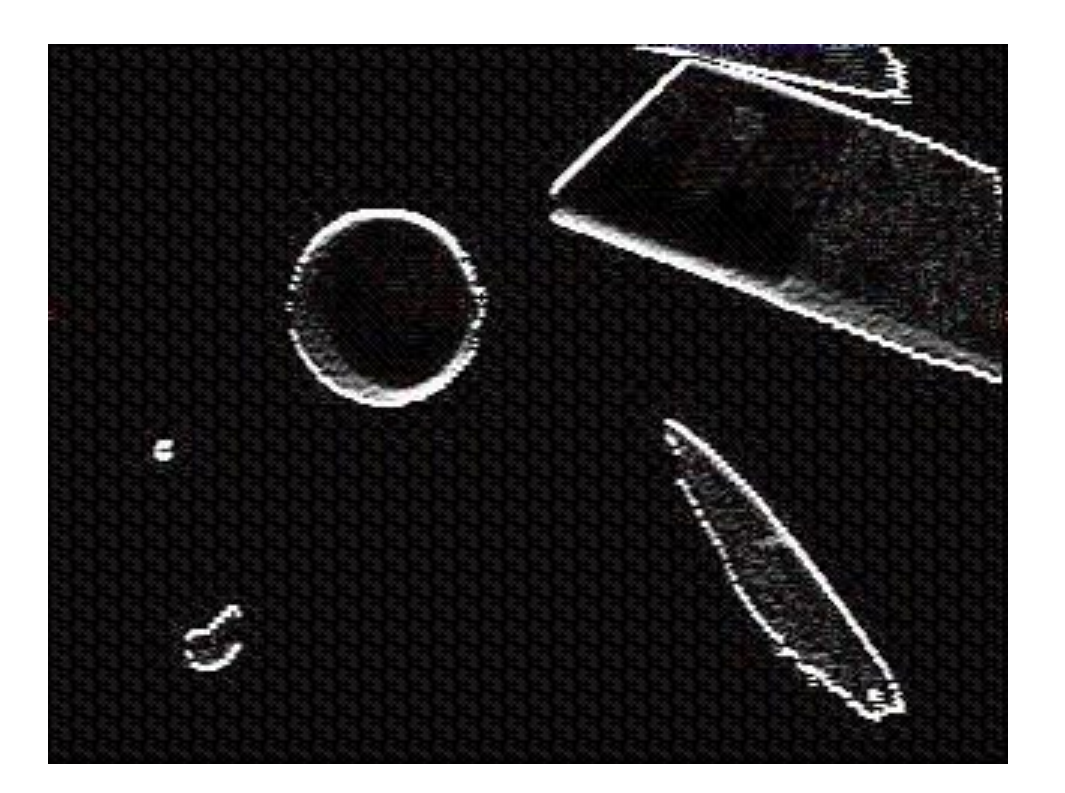

 $|dy|$ 

Aproximuje parciálnu deriváciu v smere y (riadkov) Dostávame pekné horizontálne hrany

### Sobel operator (magnitúda)

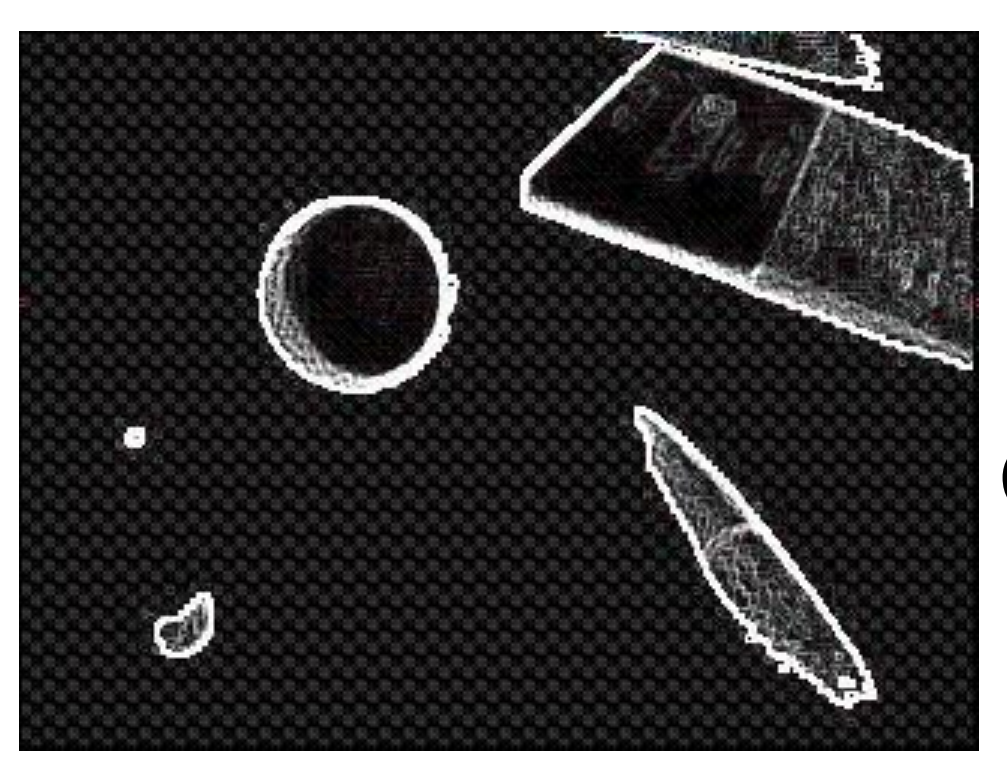

 $|dx| + |dy|$  $(dx^2+dy^2)^{1/2}$ or

Tento kombinovaný výsledok (0-255) musíme ešte prahovať, aby sme dostali hrany (255=hrana,  $0$ =inak)

# Sobel operator (orientácia)

• dx a dy ktoré dáva Sobel operator určujú orientáciu hrán

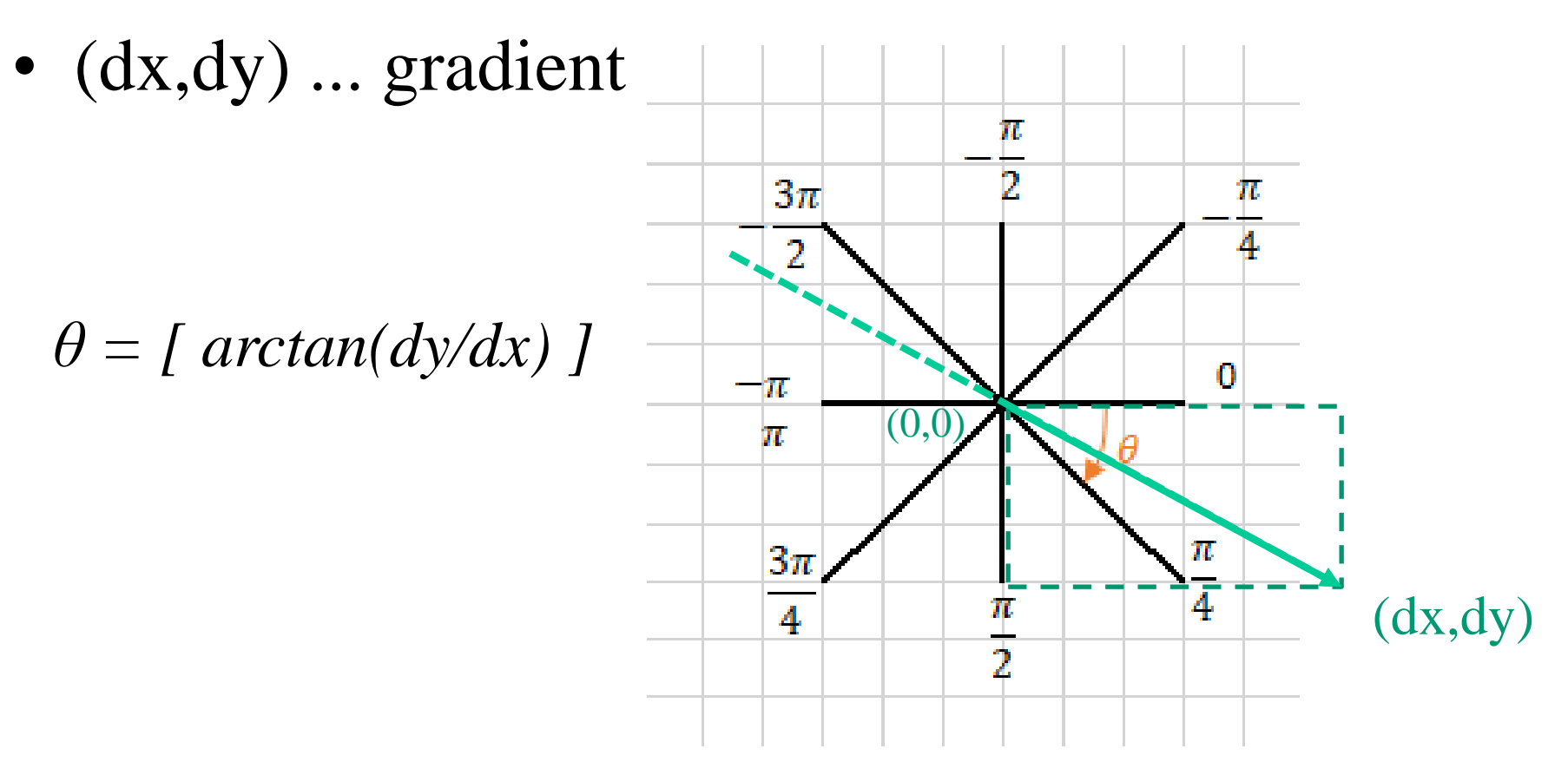

## Laplacian (diskrétny)

 $\Delta=\nabla\;\nabla$ 

 $\nabla = (d/dx, d/dy)$ 

 $\Delta_{\mathrm{D}}$  …

 $0 \mid -1 \mid 0$ 

 $-1$  4  $-1$ 

 $0$   $-1$   $0$ 

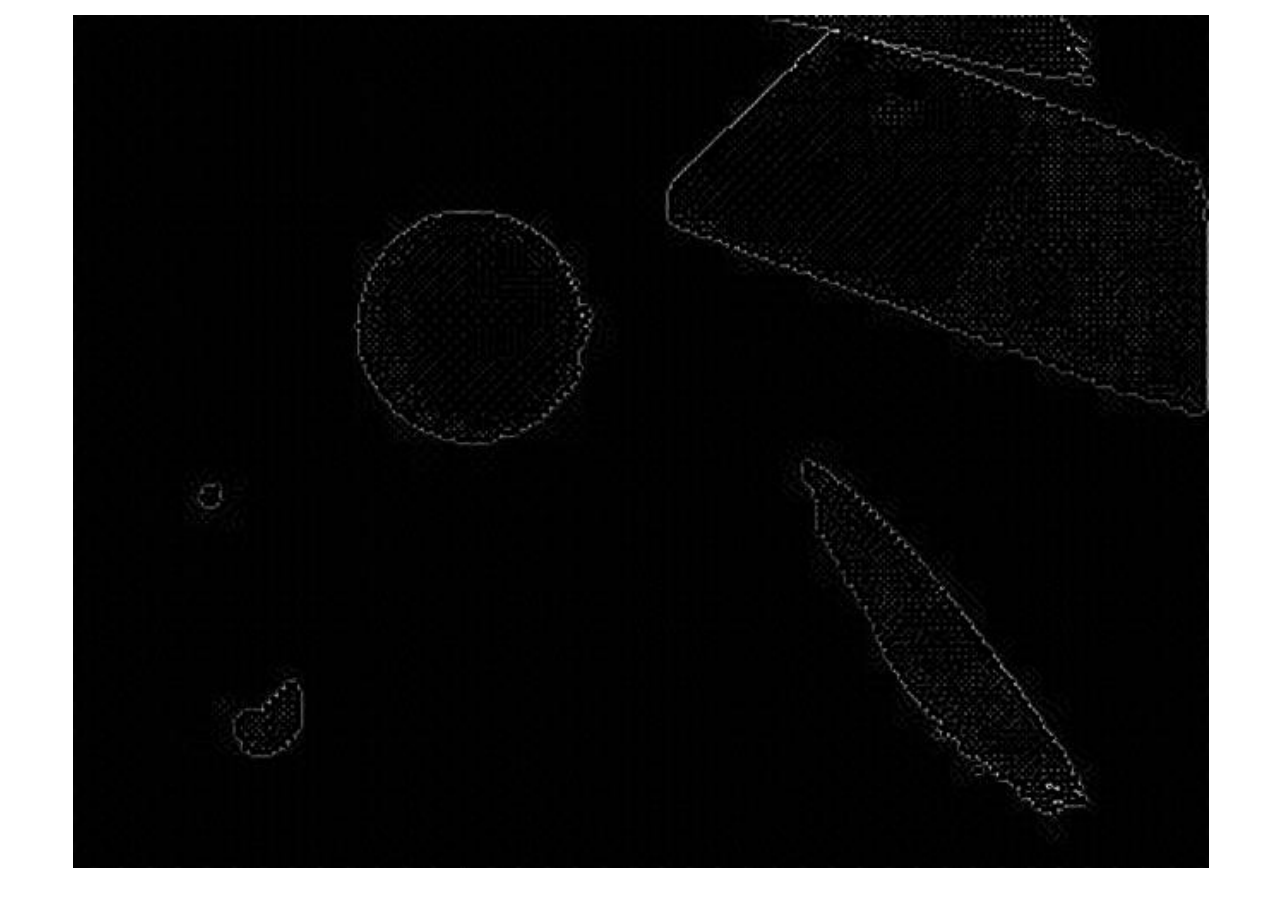

lap = cv2.Laplacian(frame,cv2.CV\_8U)

# Výhody a nevýhody

- Sobel dáva hrany viac-menej spojité a hrubé, dajú sa stenčovať, orezávať a pod.
- Laplacian dáva hrany tenké ale nespojité

• Obe nevýhody odstraňuje Canny

# Operátor Canny

- Vychádza zo Sobelovho operátora a binarizuje jeho výstup
- Stenčuje hrany (thinning) cez *non-maximum suppression* (zoberie pixely s vyššou intenzitou než sú susedné v smere orientácie hrany, magnitúda ostatných je položená na nulu)
- Aplikuje dva prahy nižší a vyšší: pixel s magnitúdou nad vyšším prahom je vždy hrana, zatiaľ čo pixel medzi nižším a vyšším prahom je hrana, ak susedí s pixelom už vzatým do hrán (hysterézia)

### Operátor Canny

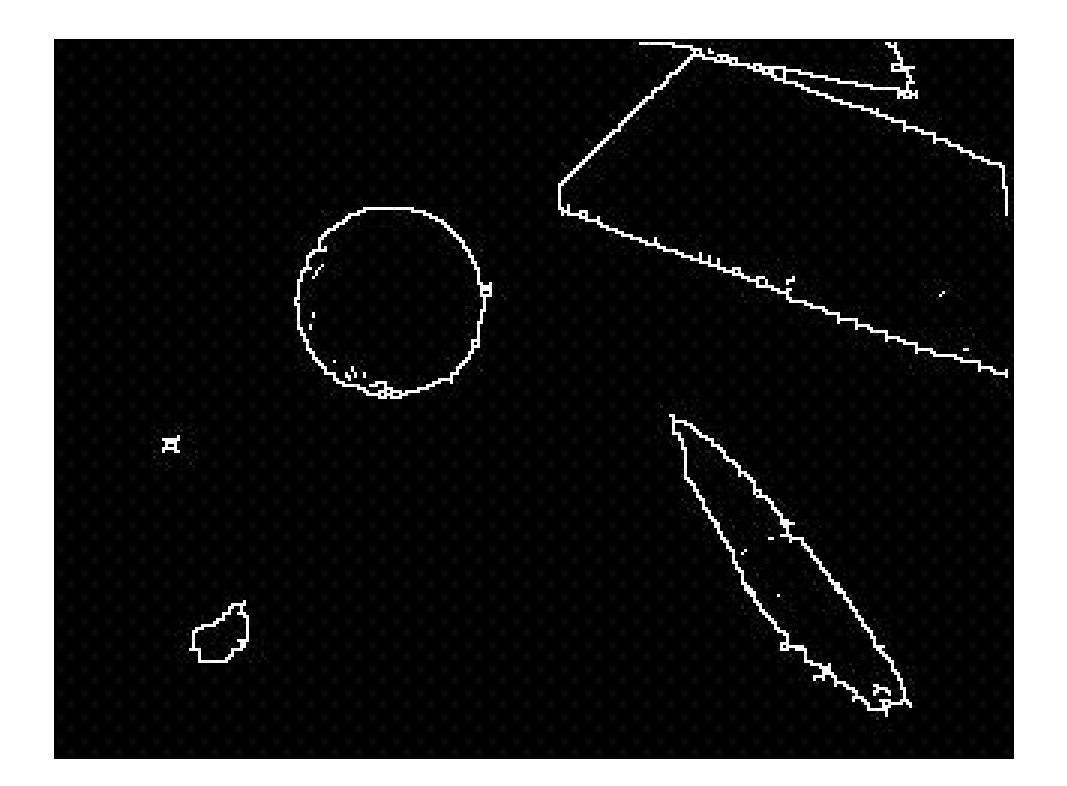

• Takto dostávame v celku kvalitné hrany